## **Intro to Tableau's Developer Tools**

14 July 2022

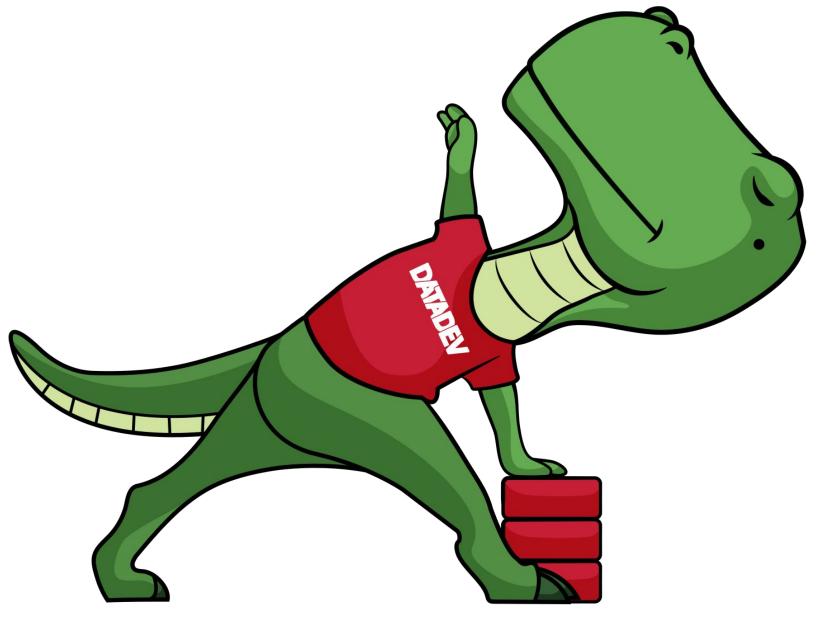

## **ANYA PROSVETOVA**

Tableau Visionary & DataDev Ambassador **BI Analyst at Cosuno** 

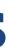

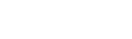

DAVADE

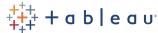

## By the end of this session you will...

... **understand** the Developer Platform APIs/tools and their use cases

... know when to use what

... learn where to find resources

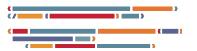

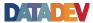

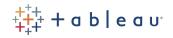

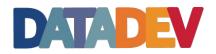

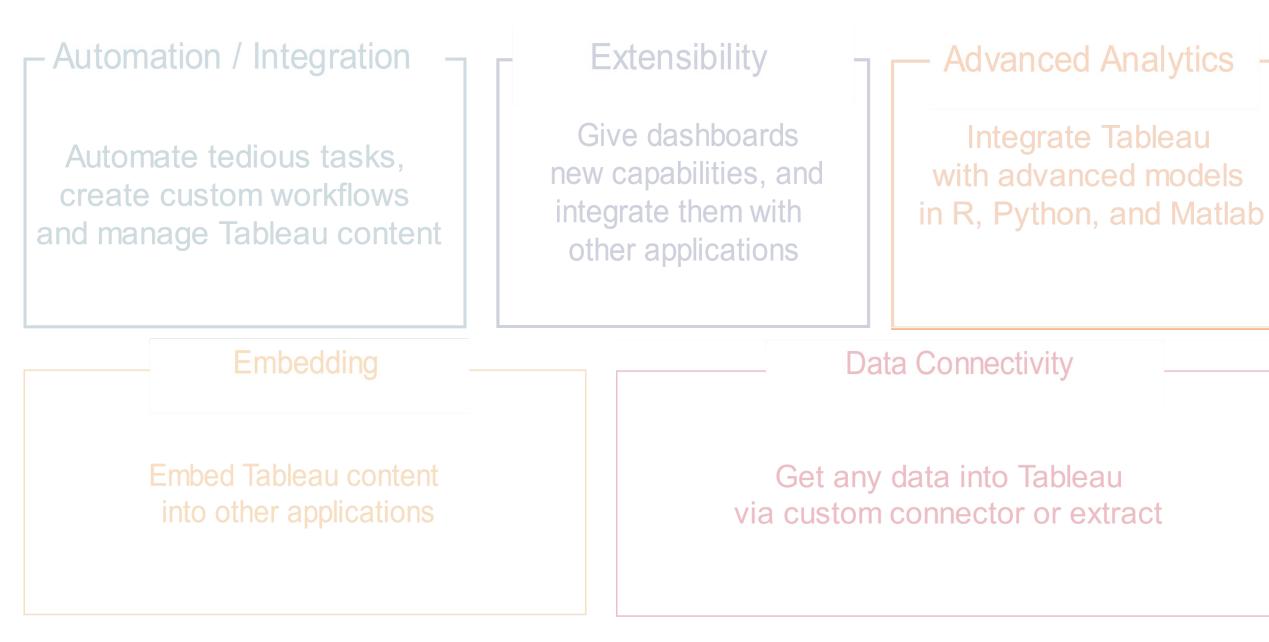

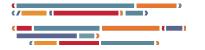

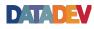

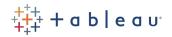

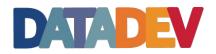

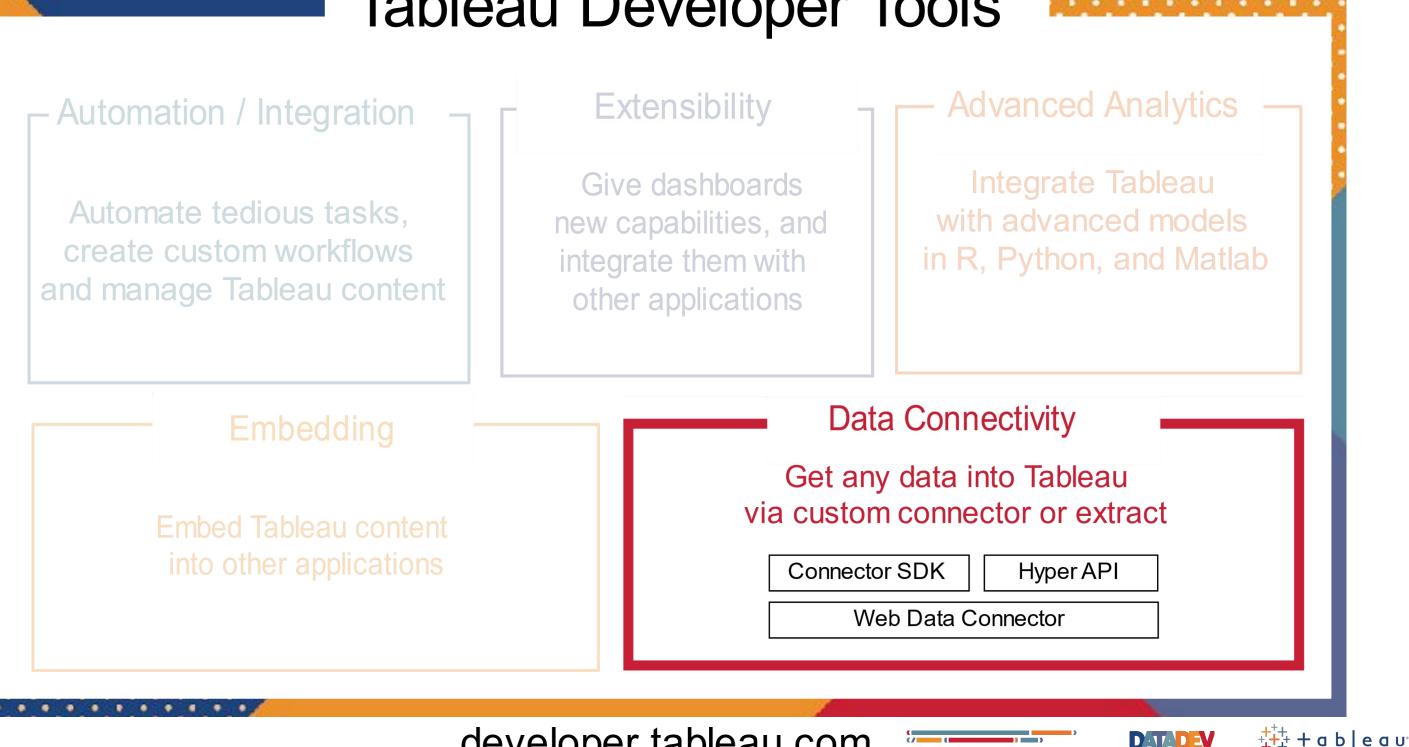

|            | Web Data<br>Connector                            | HYPER API              |   |
|------------|--------------------------------------------------|------------------------|---|
| Connect to | Web-based data<br>only (e.g. REST<br>APIs, HTML) | Any data<br>source/API | U |

## **Connector SDK**

## Any Database using an ODBC or JDBC driver

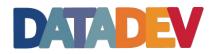

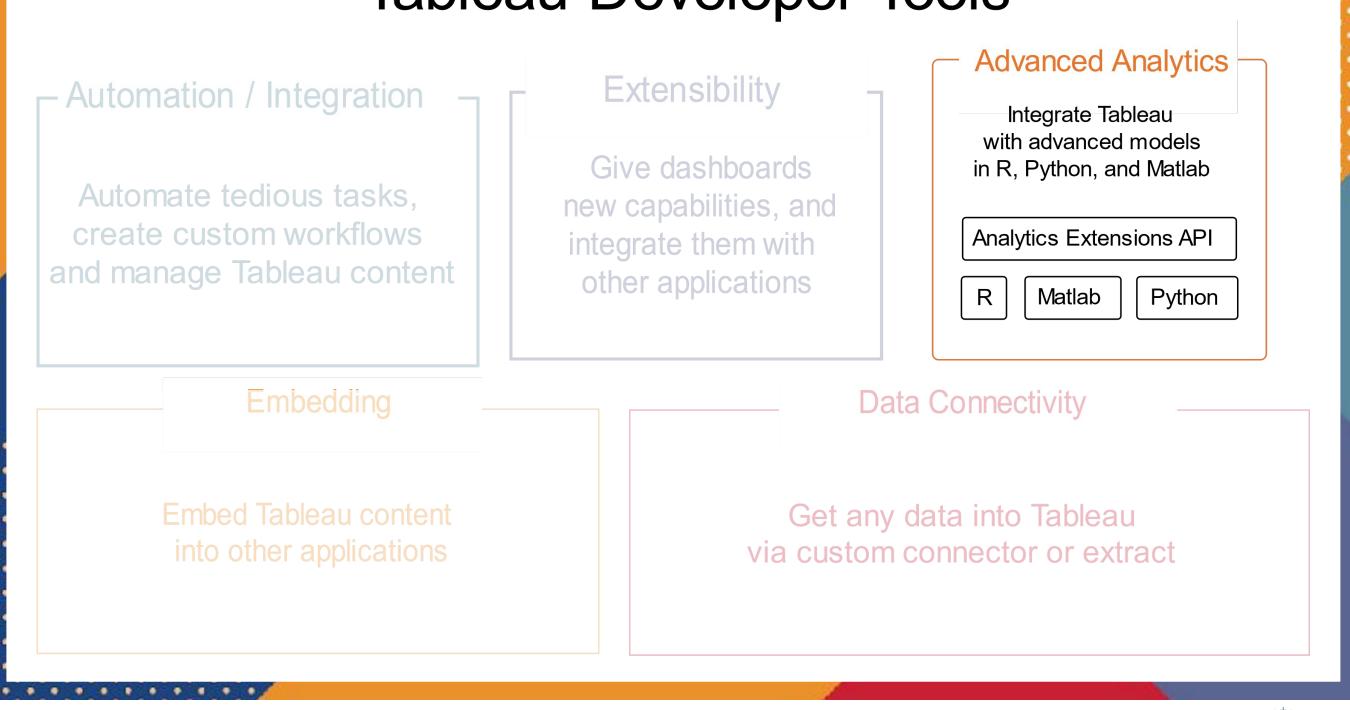

### developer.tableau.com

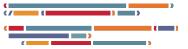

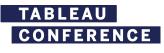

🕂 🕂 + a b | e a u

DATADE

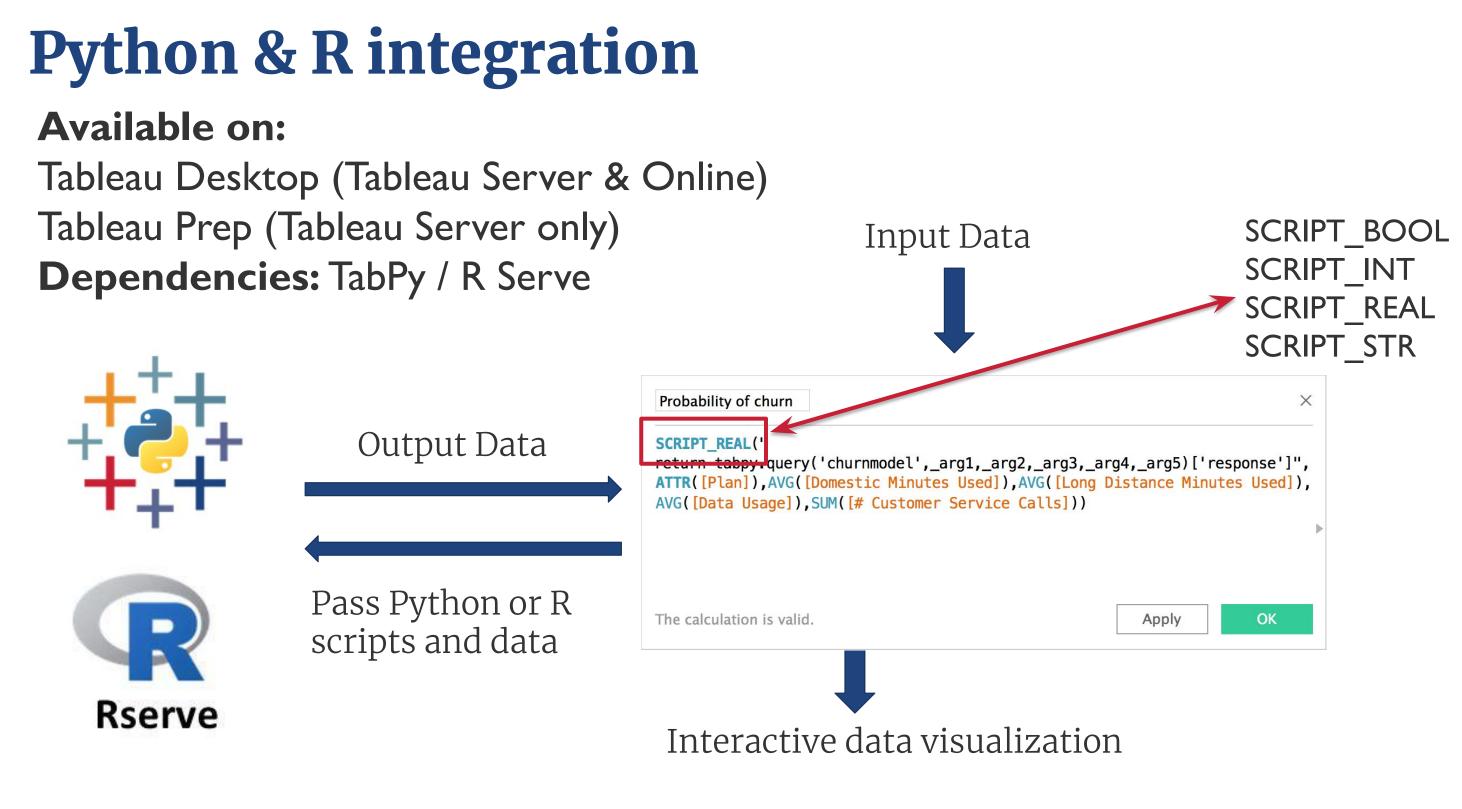

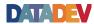

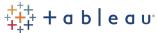

### **Analytics Extensions API** Available: 2020.1 **Available on:** Tableau Desktop (Tableau Server & Online) Input Data Tableau Prep (Tableau Server only) All Enter search text Results are compu Output Data , -1000000, SUM([Sales])) RANK PERCENTILE SCRIPT\_REAL(': RANK\_UNIQUE REGEXP\_EXTRACT REGEXP EXTRACT NTH Analytics REGEXP\_MATCH REGEXP\_REPLACE REPLACE RIGHT Extension ROUND RTRIM RUNNING\_AVG RUNNING\_COUNT Pass Scripts RUNNING\_MAX RUNNING\_MIN RUNNING\_SUM And Data SCRIPT\_BOOL Default Table Calculation SCRIPT\_INT SCRIPT\_REAL The calculation is valid. 1 Dependency -

Aminer

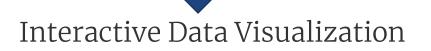

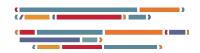

### SCRIPT\_BOOL SCRIPT\_INT SCRIPT\_REAL SCRIPT\_STR

SCRIPT\_REAL(string, expression, ...)

> Returns a numeric result from an analytics extension script. Use .arg# to enumerate arguments in R expressions and \_arg# in Python expressions. For other analytics extensions consult with the vendor. In the examples, .arg1 or \_arg1 is equal to SUM([Profit]).

R Example: SCRIPT\_REAL(".arg1 \* 0.5", SUM([Profit]))

Python Example: SCRIPT\_REAL("return [x \* 0.5 for x in \_arg1]", SUM([Profit]))

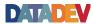

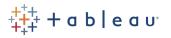

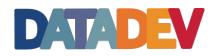

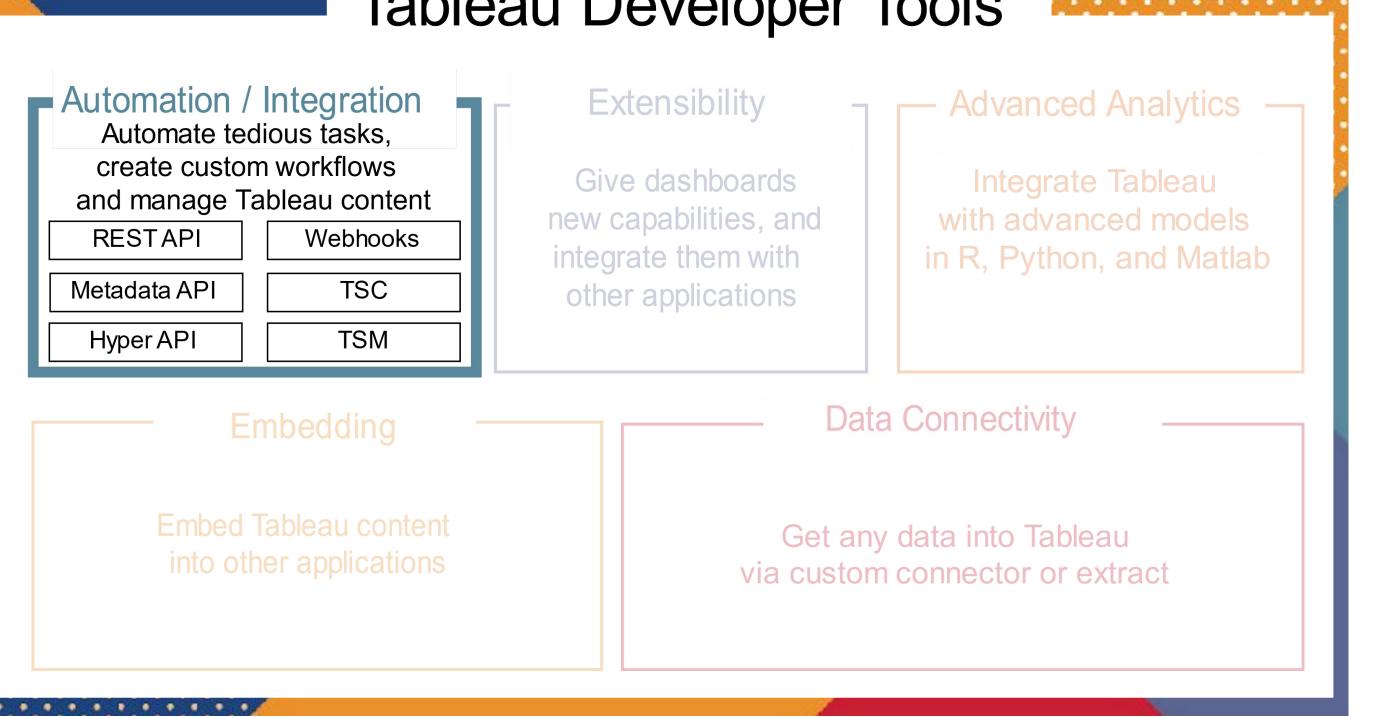

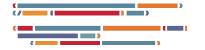

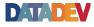

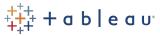

## **REST API**

Programmatic access to work with your content, users, sites and more.

Provisioning Permissions Publishing

**Available:** All version of Tableau **Product Involved:** Tableau Server/Online **Coding language:** Wide language support

## **Use Cases:**

- Automate set up of new servers with users and sites
- Create custom portal for organizations to manage their server

with just the functionality they want to expose

- Generate images from Tableau dashboards
- Programmatically publishing extract to server
- Programmatically create new subscriptions for users

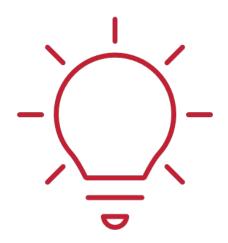

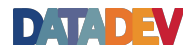

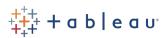

## **Tableau** Server Client (TSC)

A Python library for the Tableau Server REST API

Available: All versions of Tableau **Product Involved:** Tableau Server/Online Coding language: Python

## **Use Cases:**

- Automate the set up of new servers with users and sites
- Create custom portals for organizations to manage their servers with just the functionality they want to expose
- Generate images from Tableau dashboards
- Programmatically publishing extract to server
- Programmatically create new subscriptions for users

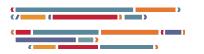

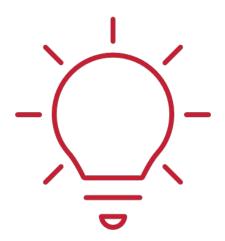

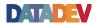

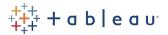

## **Tableau Services** Manager (TSM)

TSM gives servers admin command-line and web-based options for configuring and maintaining Tableau Server

Available: From version 10.5 **Product Involved:** Tableau Server

## **Use Cases:**

- Backup your Production Environment
- Restore Production to Test Environment
- Server Upgrades

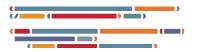

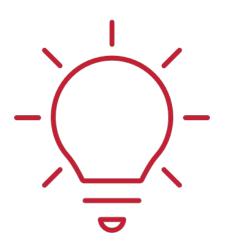

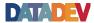

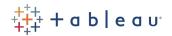

# Webhooks

Allows other services to respond to events that happen on Tableau Server or Online

**Available:** 2019.4 **Product Involved:** Tableau Server/Online **Coding language:** Wide language support

## **Use Cases:**

- Have Alexa talk when an extract refresh fails
- Send an image of a dashboard after the extract refresh •
- Start a workbook performance review when a workbook is

### uploaded

• Integration with Slack and other platforms

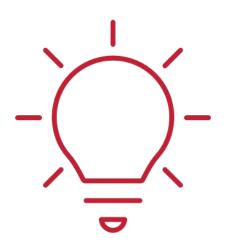

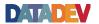

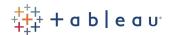

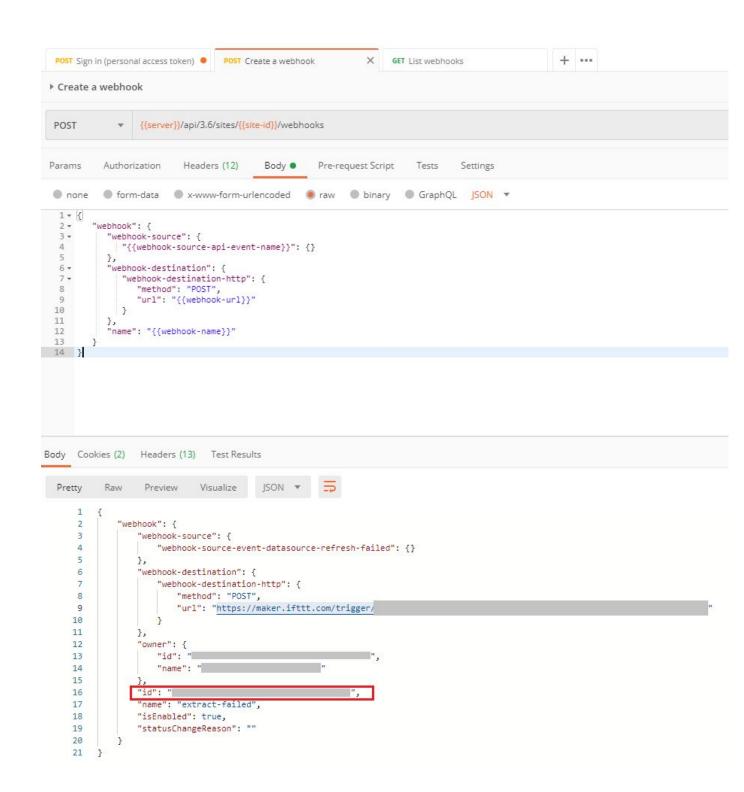

### Jobs

Failed Jobs: 4 Completed Jobs: 2 Cancelled Jobs: 7

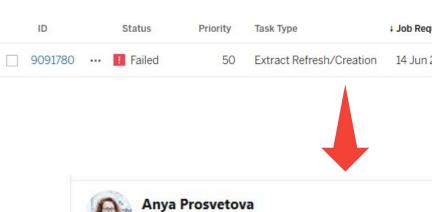

@Anyalitica

Hi @illonage! The refresh of 'T-rex shopping list' extract failed on my #Tableau Online at June 14, 2020 at 08:23AM. #datadev

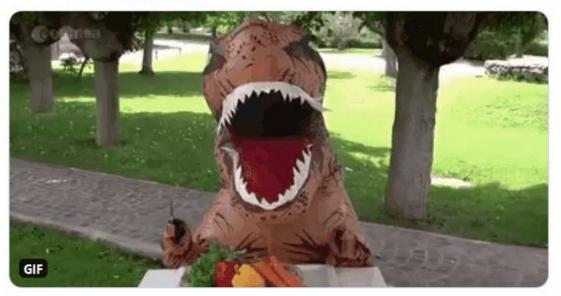

8:23 AM · Jun 14, 2020 · IFTTT

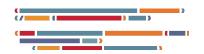

Sort By: Jo

| equested Time | Run Time (min) | Queue Time (min) |  |  |  |
|---------------|----------------|------------------|--|--|--|
| n 2020, 08:22 | 0.0            | 1.1              |  |  |  |

 $\sim$ 

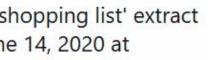

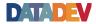

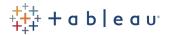

# **Metadata API**

A read-only GraphQL API that allows querying for resources on Tableau Server and how they relate to other assets

Available: 19.3 Product Involved: Tableau Server/Online **Coding Skills:** Wide language support

## **Use Cases:**

- Understand the impact of changing or removing a data sources • across an entire server
- Programmatically discover all calculated fields created from a database column
- Automatically output descriptions and formulas for all fields • being used in a workbook

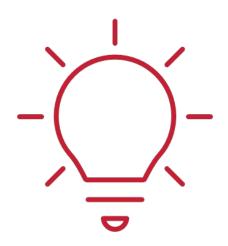

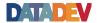

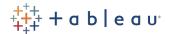

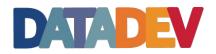

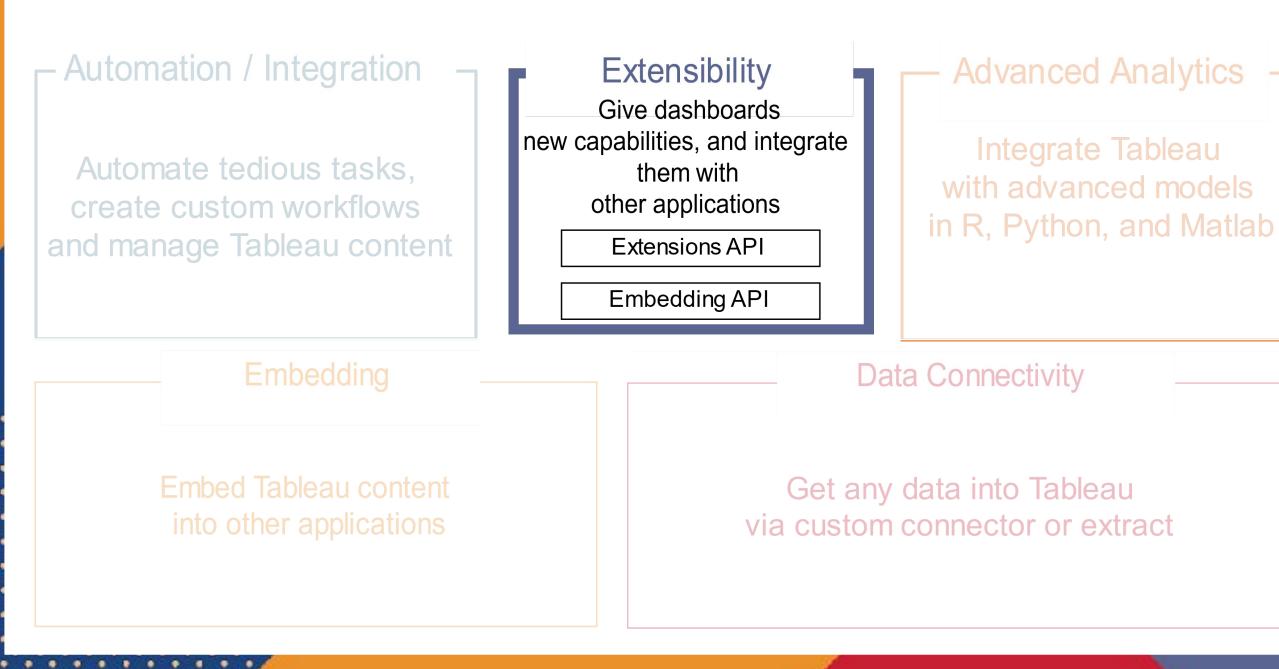

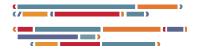

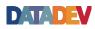

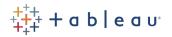

## JavaScript **API**

Lets you display and interact with visualizations in a web page

## **Extensions API**

Enable Tableau users to directly in Tableau

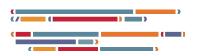

# integrate and interact with data from other application

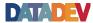

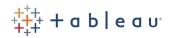

## Difference between

| JavaScript API                             | Extensio                  |
|--------------------------------------------|---------------------------|
| Brings Tableau into other web applications | Brings other appl         |
| Needs to embed Tableau into a web page     | Can be used in Deskt      |
| Custom-built for each embed scenario       | Can be made as a re-<br>d |
| JavaScript                                 |                           |

## ns API

### lications into Tableau

### top, Server or Online

### e-usable, generic-built dashboard component

JavaScript

## JavaScript API

## **Extensions API**

### Urban health

### Urban Health Index (UHI) for Lambeth and Southwark

With the <u>Social Progress Imperative</u>, we've created a set of metrics to assess the social progress of our boroughs of Lambeth and Southwark. The result of this partnership is the Urban Health Index.

.

By layering data relating to different social and environmental indicators, we hope to build a better picture of the circumstances of people living in urban areas and how their environment impacts their health.

The Urban Health Index provides information on 68 neighbourhoods in Lambeth and Southwark and includes the most recent data available. We capture data on 42 indicators relating to basic human needs, foundations of wellbeing and opportunity, viewable as an interactive scorecard for Internation 🔲 Oceania apps for tableau Income By R \$1.000B \$500B \$0B Income by R Spain France \$57B \$56B United Italy \$40B

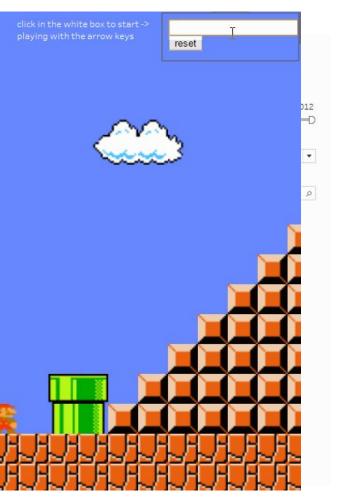

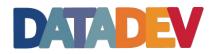

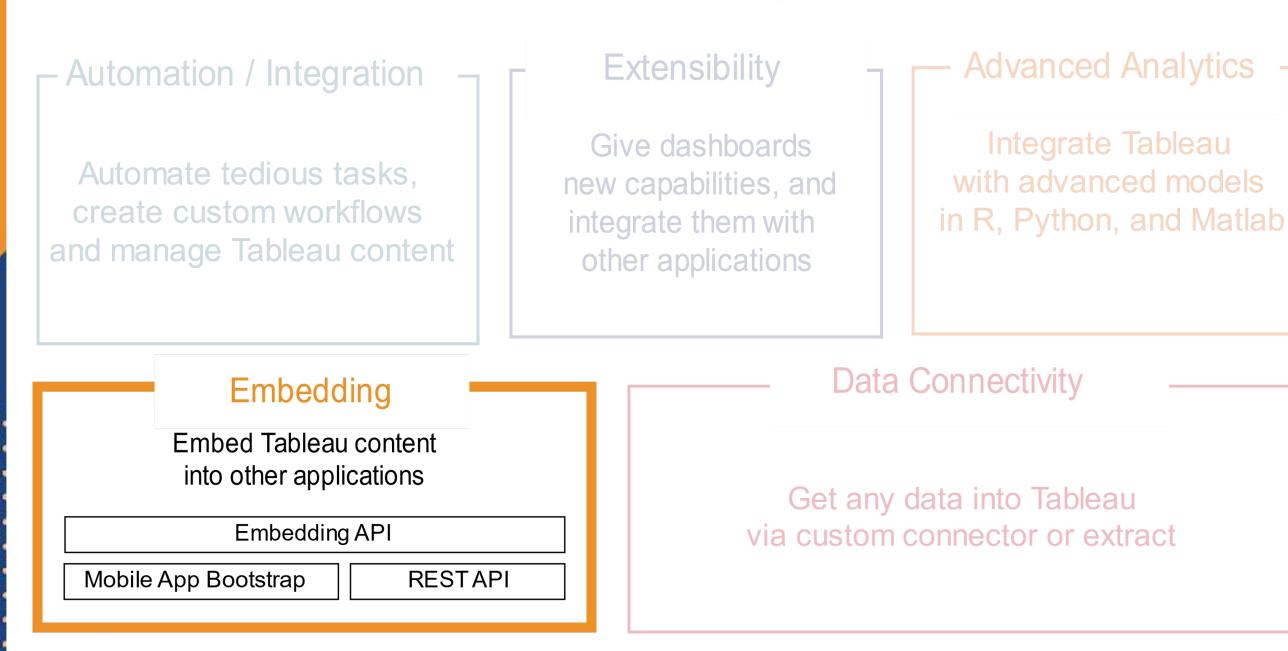

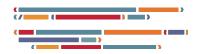

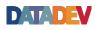

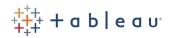

## JavaScript API

| Actions ×                 | Ethnicity Two or More Races                      | •                                                       | Y-Axis Sp                   | Region                    |                      | •                            | First X-Ax              | Urbanization         | \$                           | • Secon                   | d X Con              | trol                        | •                       |
|---------------------------|--------------------------------------------------|---------------------------------------------------------|-----------------------------|---------------------------|----------------------|------------------------------|-------------------------|----------------------|------------------------------|---------------------------|----------------------|-----------------------------|-------------------------|
| Export to PDF             | To use this visualization: Sele                  | ect an ethnic                                           |                             |                           |                      |                              |                         |                      | by using the at the bottom   |                           | s split con          | trols. Reset a              | at bottom.              |
| Export Image              | Tableau                                          | Diversity in Institutions: Hover over a box for details |                             |                           |                      |                              |                         |                      |                              |                           |                      |                             |                         |
| Export Crosstab           |                                                  |                                                         | City<br>Private             | Private                   |                      | Rural<br>Private             | Private                 |                      | Suburb<br>Private            | Private                   |                      | Town<br>Private             | Private                 |
| Export Data               | Ear West AK CA HI NV OR                          | Public not<br>4.8%<br>119                               | t-for-profit<br>5.4%<br>119 | for-profit<br>3.6%<br>353 | Public<br>4.0%<br>27 | not-for-profit<br>4.8%<br>10 | for-profit<br>4.6%<br>5 | Public<br>4.8%<br>83 | not-for-profit<br>6.1%<br>52 | for-profit<br>2.8%<br>165 | Public<br>5.8%<br>25 | not-for-profit<br>6.7%<br>7 | for-profit<br>4.1%<br>6 |
| Revert All                | Great Lakes IL IN MI OH WI                       | 2.2%<br>80                                              | 2.8%<br>114                 | 2.3%<br>230               | 1.5%<br>79           | 1.1%<br>17                   | 1.2%<br>5               | 2.4%<br>61           | 2.6%<br>67                   | 2.0%<br>271               | 2.0%<br>48           | 2.2%<br>58                  | 0.9%<br>36              |
| Download                  | Mid East DE DC MD NJ NY<br>PA                    | 1.8%<br>70                                              | 2.6%<br>188                 | 1.3%<br>168               | 1.8%<br>55           | 1.9%<br>11                   | 3.3%<br>5               | 2.1%<br>104          | 1.9%<br>137                  | 2.0%<br>255               | 2.0%<br>46           | 1.8%<br>30                  | 1.8%<br>18              |
| Switch Sheet ×            | New England CT ME MA NH<br>RI VT                 | 2.1%<br>31                                              | 2.9%<br>69                  | 2.5%<br>39                | 1.8%<br>14           | 2.1%<br>15                   | 8.2%<br>3               | 2.3%<br>47           | 2.1%<br>46                   | 2.4%<br>93                | 1.8%<br>17           | 4.5%<br>12                  | 1.2%<br>7               |
| Campus Diversity          | Plains IA KS MN MO NE ND<br>SD                   | 2.7%<br>55                                              | 2.7%<br>79                  | 1.3%<br>154               | 1.5%<br>31           | 1.3%<br>17                   | 2.6%<br>11              | 3.2%<br>12           | 2.1%<br>19                   | 2.4%<br>78                | 2.1%<br>94           | 1.9%<br>53                  | 2.7%<br>30              |
| Diversity in Institutions | Rocky Mountains CO ID MT<br>UT WY                | 2.9%<br>32                                              | 3.0%<br>26                  | 3.4%<br>90                | 2.2%<br>9            | 0.1%<br>3                    | 0.0%<br>3               | 2.8%<br>9            | 2.6%<br>8                    | 3.3%<br>57                | 2.0%<br>30           | 5.8%<br>2                   | 2.0%<br>17              |
| Colleges                  | Southeast AL AR FL GA KY<br>LA MS NC SC TN VA WV | 2.6%<br>192                                             | 2.1%<br>175                 | 1.8%<br>459               | 1.7%<br>104          | 1.4%<br>34                   | 1.6%<br>18              | 2.3%<br>95           | 2.0%<br>79                   | 3.5%<br>307               | 1.6%<br>148          | 1.3%<br>60                  | 3.0%<br>60              |
| Navigate ×                | Southwest AZ NM OK TX                            | 2.3%<br>89                                              | 2.6%<br>49                  | 2.0%<br>335               | 2.3%<br>60           | 3.7%<br>9                    | 0.9%<br>8               | 2.9%<br>22           | 1.9%<br>16                   | 3.1%<br>68                | 3.3%<br>71           | 3.3%<br>12                  | 1.0%<br>21              |
| Back to Workbooks         |                                                  |                                                         |                             |                           |                      |                              |                         |                      |                              |                           |                      |                             |                         |

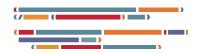

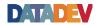

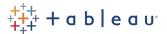

## **REST API**

### Agency

Home About Us Services Reporting Contact Language ~

### **Reporting Center**

Choose from a reporting category to work with our interactive reports

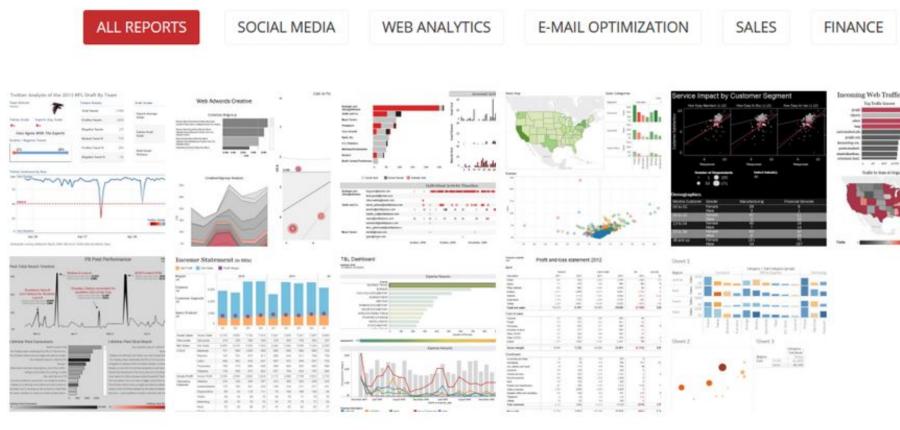

### Logout

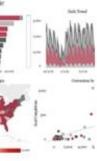

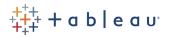

## **Custom Mobile Apps: Mobile App Bootstrap**

## Embed Tableau visualizations in your own mobile app

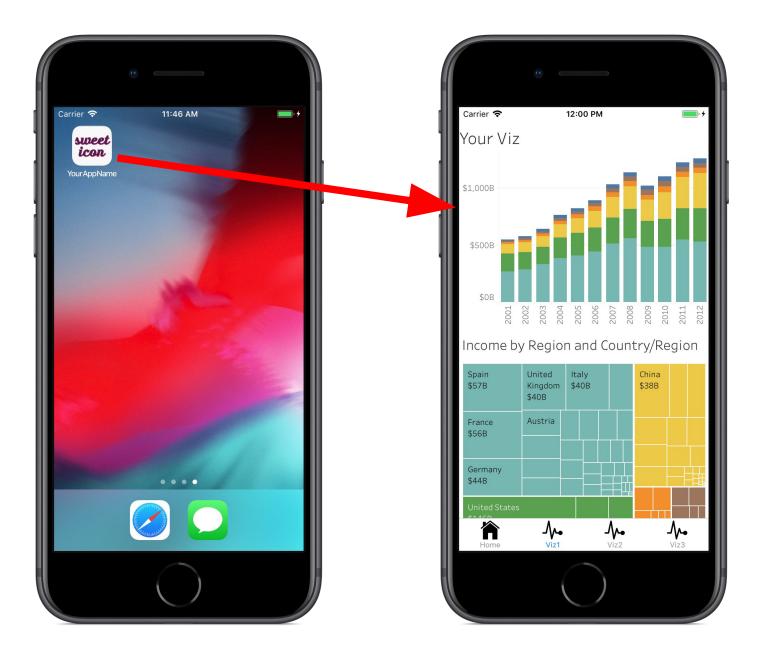

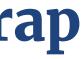

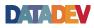

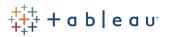

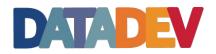

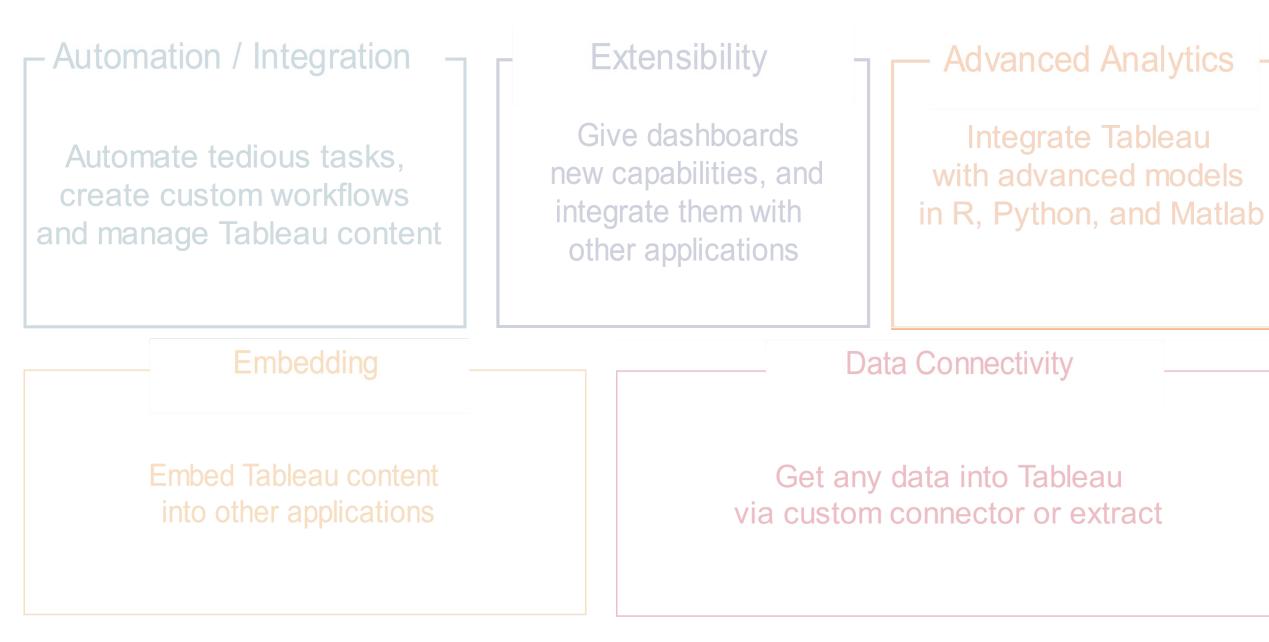

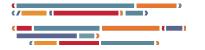

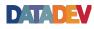

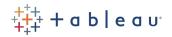

## Join the Tableau Developer Program!

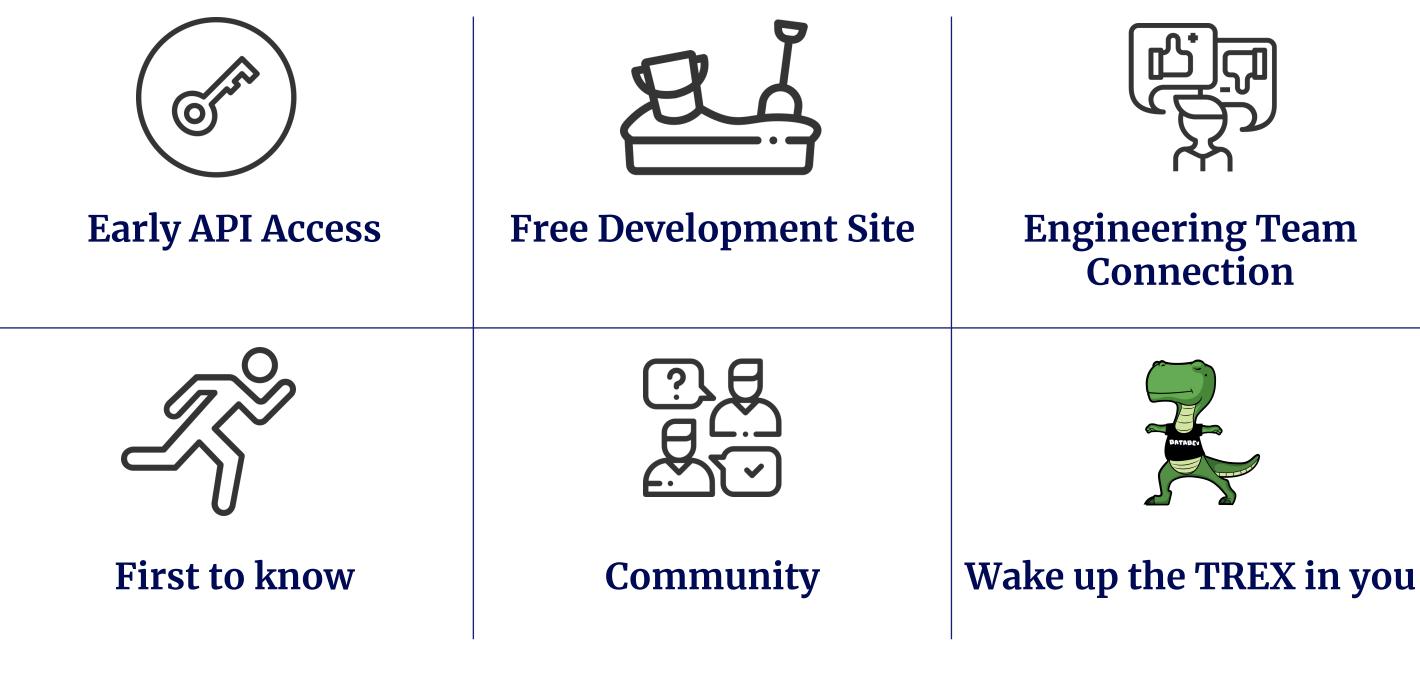

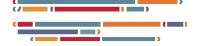

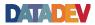

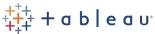

## Tableau Developer Program

Innovate, create, and make Tableau work perfectly for your organization

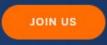

Already a member? Sign In

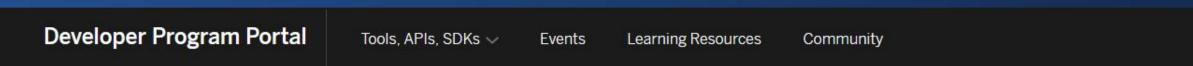

## https://www.tableau.com/developer

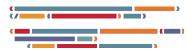

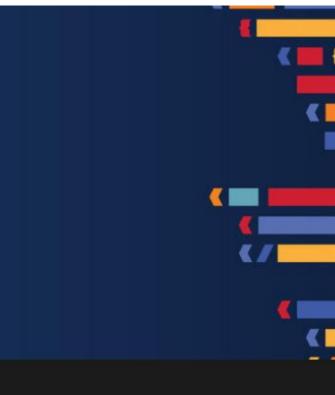

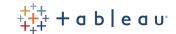

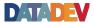

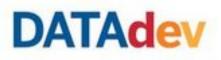

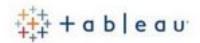

**Bingo!** Solve one challenge in each row, starting with "B"

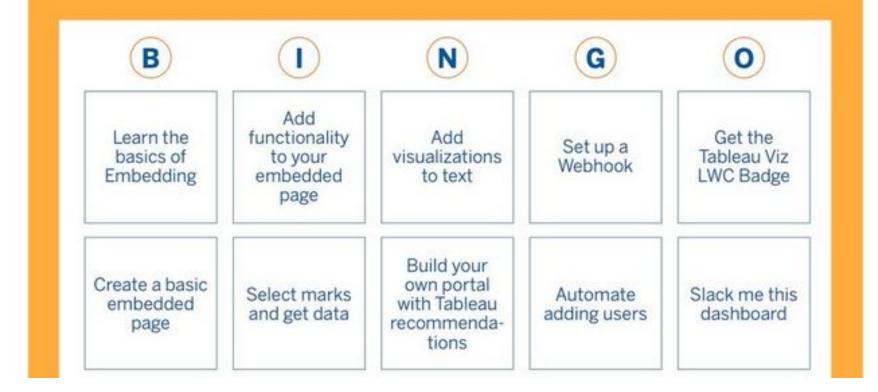

https://www.tableau.com/developer/mini-challenges

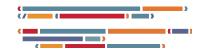

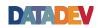

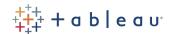

# Don't forget to have fun!

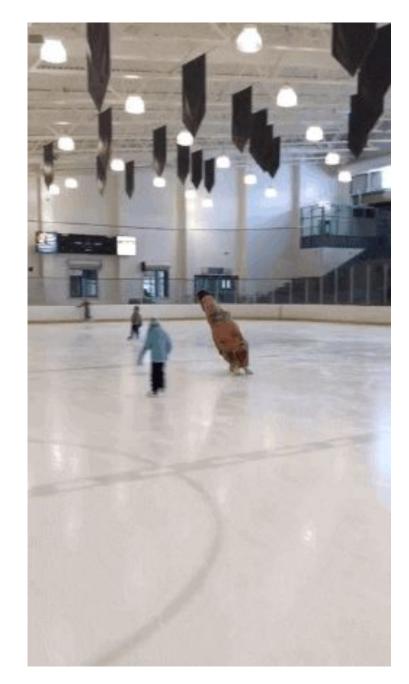

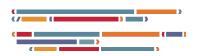

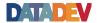

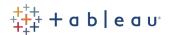